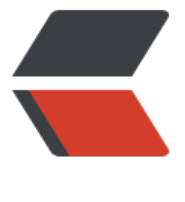

链滴

## 一个简单 JD[K 动态](https://ld246.com)代理的实例

作者: seanlee

- 原文链接:https://ld246.com/article/1503239250620
- 来源网站:[链滴](https://ld246.com/member/seanlee)
- 许可协议:[署名-相同方式共享 4.0 国际 \(CC BY-SA 4.0\)](https://ld246.com/article/1503239250620)

```
<h3 id="动态代理的步骤">动态代理的步骤:</h3>
\langleol><li>创建一个实现了InvocationHandler接口的类,必须重写接口里的invoke()方法。</li>
<li>创建被代理的类和接口</li>
<li>通过Proxy的静态方法 newProxyInsatance(ClassLoader loader,Class[] interfaces,InvocationH
ndler,handler)来创建一个代理</li>
<li>通过代理来调用方法</li>
</ol><h3 id="简单的动态代理实例">简单的动态代理实例</h3>
<pre><code class="hljs"><span class="hljs-keyword">package</span> com.sean.zzzjvm;
<p><span class="hljs-keyword">import</span> java.lang.reflect.InvocationHandler;<br>
<span class="hljs-keyword">import</span> java.lang.reflect.Method;<br>
<span class="hljs-keyword">import</span> java.lang.reflect.Proxy;</p>
<p><span class="hljs-comment">/**<br>
* </span> </p>
<sub>ul</sub></sub>
<li><span class="hljs-doctag">@Author</span> Sean</li>
<li><span class="hljs-doctag">@Date</span> 2017/8/20 21:43.</li>
\langleli\rangle<span class="hljs-doctag">@Version</span>
\langle/li\rangle\langle/ul\rangle<p>*/<br>br><span class="hljs-keyword">public</span> <span class="hljs-class"><span class="hljs-key
ord">class</span> <span class="hljs-title">DynamicProxyTest</span> </span>{</p>
<pre><code class="highlight-chroma"><span class="highlight-line"><span class="highlight
cl"><span class="hljs-comment" style="box-sizing: border-box; color: #999988; font-style: i
alic;">//定义一个接口</span&gt;
</span></span><span class="highlight-line"><span class="highlight-cl">&lt;span class="hl
s-class" style="box-sizing: border-box;"><span class="hljs-keyword" style="box-sizing:
order-box; color: #333333; font-weight: bold;">interface</span&gt; &lt;span class="hljs-
itle" style="box-sizing: border-box; color: #445588; font-weight: bold;">IHello&It;/span&gt
</span&gt;{
</span></span><span class="highlight-line"><span class="highlight-cl"> &lt;span class=
hljs-function" style="box-sizing: border-box;"><span class="hljs-keyword" style="box-si
ing: border-box; color: #333333; font-weight: bold;">void</span&gt; &lt;span class="hlj
-title" style="box-sizing: border-box; color: #990000; font-weight: bold;">sayHello</spa
><span class="hljs-params" style="box-sizing: border-box;"&gt;()&lt;/span&gt;&lt;/spa
>;
</span></span><span class="highlight-line"><span class="highlight-cl">}
</span></span><span class="highlight-line"><span class="highlight-cl">
</span></span><span class="highlight-line"><span class="highlight-cl">&lt;span class="hl
s-comment" style="box-sizing: border-box; color: #999988; font-style: italic;">//实现该接
的类</span&gt;
</span></span><span class="highlight-line"><span class="highlight-cl">&lt;span class="hl
s-keyword" style="box-sizing: border-box; color: #333333; font-weight: bold;">static</s
an> <span class="hljs-class" style="box-sizing: border-box;"&gt;&lt;span class="hljs-ke
word" style="box-sizing: border-box; color: #333333; font-weight: bold;"&qt;class</span&
t; &It; span class="hljs-title" style="box-sizing: border-box; color: #445588; font-weight: bold;
>Hello</span&gt; &lt;span class="hljs-keyword" style="box-sizing: border-box; color: #
33333; font-weight: bold;">implements</span&gt; &lt;span class="hljs-title" style="box
sizing: border-box; color: #445588; font-weight: bold;"&8qt; Hello&8lt;/span&8qt;/span&8qt;{
</span></span><span class="highlight-line"><span class="highlight-cl">
</span></span><span class="highlight-line"><span class="highlight-cl"> &lt;span class=
```
hljs-annotation" style="box-sizing: border-box;">@Override</span&gt;

</span></span><span class="highlight-line"><span class="highlight-cl"> &lt;span class= hljs-function" style="box-sizing: border-box;"><span class="hljs-keyword" style="box-si ing: border-box; color: #333333; font-weight: bold;">public</span&gt; &lt;span class="h  $j$ s-keyword" style="box-sizing: border-box; color: #333333; font-weight: bold;" $>q$ t;void $>l$ ;/s an> <span class="hljs-title" style="box-sizing: border-box; color: #990000; font-weight: old;">sayHello</span&gt;&lt;span class="hljs-params" style="box-sizing: border-box;" gt;()</span&gt; &lt;/span&gt;{

</span></span><span class="highlight-line"><span class="highlight-cl"> System.out.pr ntln(<span class="hljs-string" style="box-sizing: border-box; color: #dd1144;"&gt;"hello wo ld"</span&gt;);

 $\langle$ span> $\langle$ span> $\langle$ span class="highlight-line"> $\langle$ span class="highlight-cl">  $\rangle$ 

</span></span><span class="highlight-line"><span class="highlight-cl">}

</span></span><span class="highlight-line"><span class="highlight-cl">

</span></span><span class="highlight-line"><span class="highlight-cl">&lt;span class="hl s-comment" style="box-sizing: border-box; color: #999988; font-style: italic;">//创建一个 态代理类, 实现InvocationHandler接口</span&qt;

</span></span><span class="highlight-line"><span class="highlight-cl">&lt;span class="hl s-keyword" style="box-sizing: border-box; color: #333333; font-weight: bold;">static</s an> <span class="hljs-class" style="box-sizing: border-box;"&gt;&lt;span class="hljs-ke word" style="box-sizing: border-box; color: #333333; font-weight: bold;"&qt;class</span& t; &It; span class="hljs-title" style="box-sizing: border-box; color: #445588; font-weight: bold; >DynamicProxy</span&gt; &lt;span class="hljs-keyword" style="box-sizing: border-box; color: #333333; font-weight: bold;">implements</span&gt; &lt;span class="hljs-title" sty e="box-sizing: border-box; color: #445588; font-weight: bold;">InvocationHandler&It;/spa ></span&gt;{

</span></span><span class="highlight-line"><span class="highlight-cl"> Object original bj;

</span></span><span class="highlight-line"><span class="highlight-cl">

</span></span><span class="highlight-line"><span class="highlight-cl"> &lt;span class= hljs-comment" style="box-sizing: border-box; color: #999988; font-style: italic;">//创建一 代理的方法, 在new DynamicProxy().bind(new Hello());执行</span&gt;

</span></span><span class="highlight-line"><span class="highlight-cl"> &lt;span class= hljs-function" style="box-sizing: border-box;">Object <span class="hljs-title" style="box sizing: border-box; color: #990000; font-weight: bold;">bind</span&gt; &lt;span class= hljs-params" style="box-sizing: border-box;">(Object originalObj)</span&gt;&lt;/span gt;{

</span></span><span class="highlight-line"><span class="highlight-cl"> 8elt;span clas ="hljs-keyword" style="box-sizing: border-box; color: #333333; font-weight: bold;">this&lt /span>.originalObj = originalObj;

</span></span><span class="highlight-line"><span class="highlight-cl"> 8elt;span clas ="hljs-comment" style="box-sizing: border-box; color: #999988; font-style: italic;">//返回 个代理对象</span&gt;

</span></span><span class="highlight-line"><span class="highlight-cl"> 84t;span clas ="hljs-keyword" style="box-sizing: border-box; color: #333333; font-weight: bold;">retur </span&gt; Proxy.newProxyInstance(originalObj.getClass().getClassLoader(),

</span></span><span class="highlight-line"><span class="highlight-cl"> original bj.getClass().getInterfaces(),<span class="hljs-keyword" style="box-sizing: border-box; color #333333; font-weight: bold;">this</span&gt;);

</span></span><span class="highlight-line"><span class="highlight-cl"> }

</span></span><span class="highlight-line"><span class="highlight-cl">

</span></span><span class="highlight-line"><span class="highlight-cl"> &lt;span class= hljs-comment" style="box-sizing: border-box; color: #999988; font-style: italic;">//默认重 的方法, 在 hello.sayHello()执行</span&gt;

</span></span><span class="highlight-line"><span class="highlight-cl"> = &lt;span class= hljs-annotation" style="box-sizing: border-box;">@Override</span&gt;

</span></span><span class="highlight-line"><span class="highlight-cl"> &lt;span class= hljs-function" style="box-sizing: border-box;"><span class="hljs-keyword" style="box-si ing: border-box; color: #333333; font-weight: bold;">public</span&gt; Object &lt;span c ass="hljs-title" style="box-sizing: border-box; color: #990000; font-weight: bold;">invoke& t;/span><span class="hljs-params" style="box-sizing: border-box;"&gt;(Object proxy, M thod method, Object[] args)</span&gt; &lt;span class="hljs-keyword" style="box-sizing: bo der-box; color: #333333; font-weight: bold;">throws</span&gt; Throwable &lt;/span&gt {

</span></span><span class="highlight-line"><span class="highlight-cl"> System.out.pr ntln(<span class="hljs-string" style="box-sizing: border-box; color: #dd1144;"&gt;"welcom "</span&gt;);

</span></span><span class="highlight-line"><span class="highlight-cl"> 84t;span clas ="hljs-keyword" style="box-sizing: border-box; color: #333333; font-weight: bold;">retur &It;/span> method.invoke(originalObj,args);

</span></span><span class="highlight-line"><span class="highlight-cl"> }

 $\langle$ span> $\langle$ span> $\langle$ span class="highlight-line"> $\langle$ span class="highlight-cl">}

</span></span><span class="highlight-line"><span class="highlight-cl">

</span></span><span class="highlight-line"><span class="highlight-cl">&lt;span class="hl s-function" style="box-sizing: border-box;"><span class="hljs-keyword" style="box-sizi g: border-box; color: #333333; font-weight: bold; > public< /span&gt; &lt; span class="hlj -keyword" style="box-sizing: border-box; color: #333333; font-weight: bold;">static</sp n> <span class="hljs-keyword" style="box-sizing: border-box; color: #333333; font-wei ht: bold;">void</span&gt; &lt;span class="hljs-title" style="box-sizing: border-box; color #990000; font-weight: bold;">main</span&gt;&lt;span class="hljs-params" style="boxizing: border-box;">(String[] args)</span&gt;&lt;/span&gt;{

</span></span><span class="highlight-line"><span class="highlight-cl"> &lt;span class= hljs-comment" style="box-sizing: border-box; color: #999988; font-style: italic;">// IHello  $ello = new Hello();$ 

</span></span><span class="highlight-line"><span class="highlight-cl"> &lt;span class= hljs-comment" style="box-sizing: border-box; color: #999988; font-style: italic;">//调用动 代理的方法</span&gt;

</span></span><span class="highlight-line"><span class="highlight-cl"> IHello hello = ( Hello) < span class="hljs-keyword" style="box-sizing: border-box; color: #333333; font-wei ht: bold;">new</span&gt; DynamicProxy().bind(&lt;span class="hljs-keyword" style="bo -sizing: border-box; color: #333333; font-weight: bold;">new</span&gt; Hello());

</span></span><span class="highlight-line"><span class="highlight-cl"> hello.sayHello();  $\langle$ span> $\langle$ span> $\langle$ span class="highlight-line"> $\langle$ span class="highlight-cl">}

</span></span></code></pre>

 $\langle \text{code}\rangle$  <p> $\langle \text{code}\rangle$  <code class="hljs">}</code></p></pre><p>